## **Isolation**

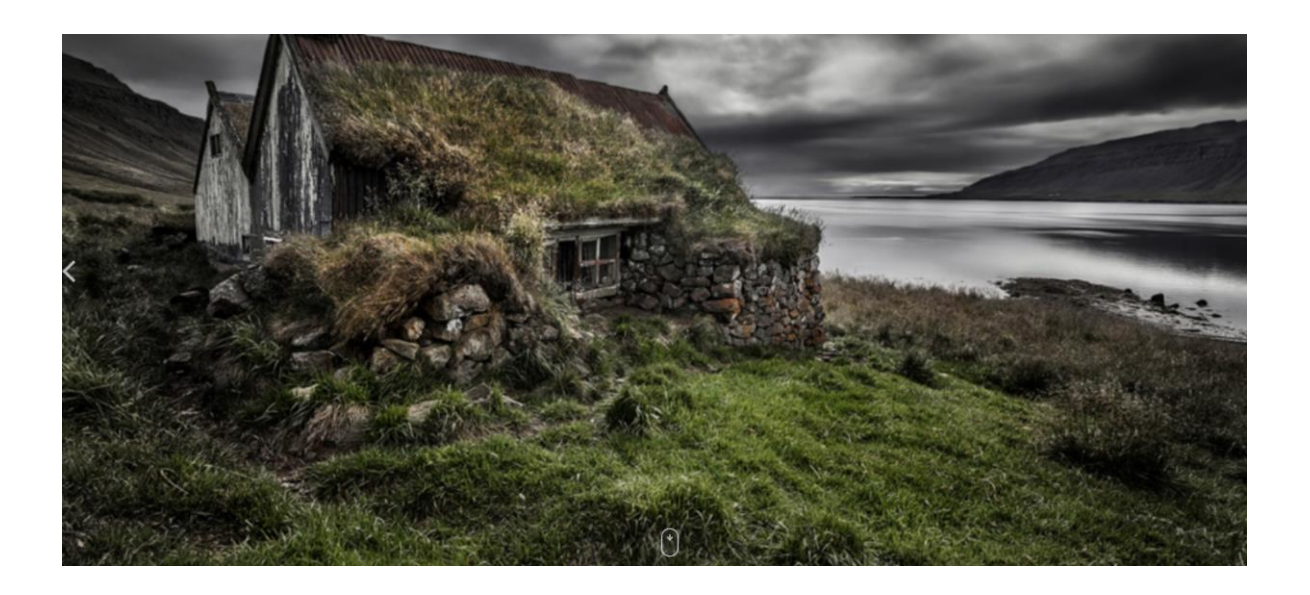

## **Perfect picture!**

What might a typical day look like for the Smith family?

Can you draw a series of pictures that demonstrate what the family get up to on a typical day?